#### *Architectures des ordinateurs Cours 2*

#### *Représentation et codage des données*

Eric Garcia

2002

#### IUT GTR, Montbéliard

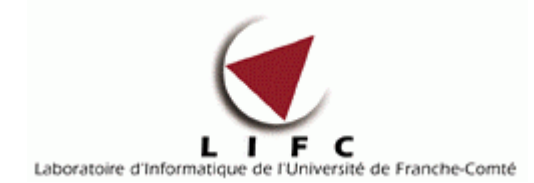

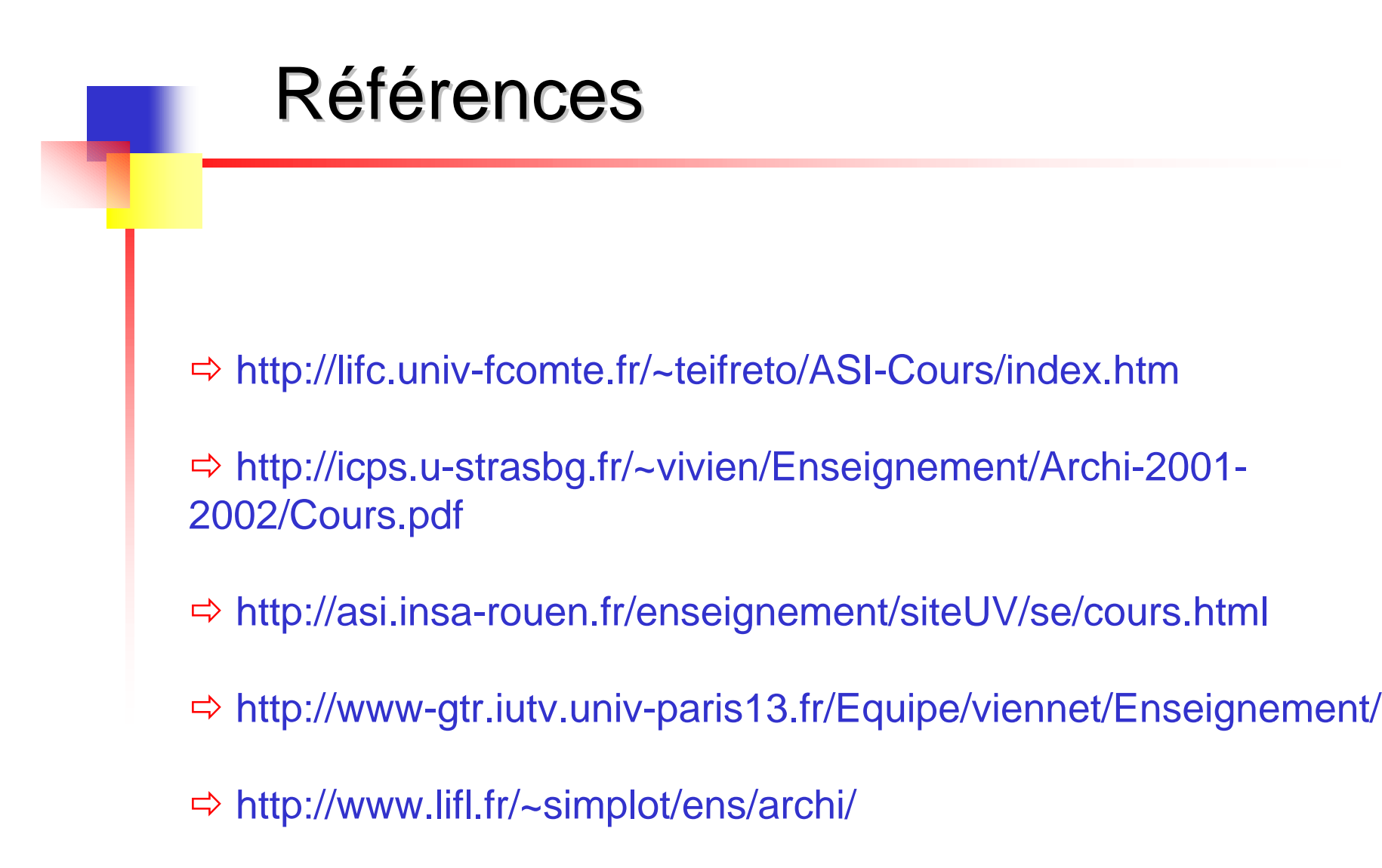

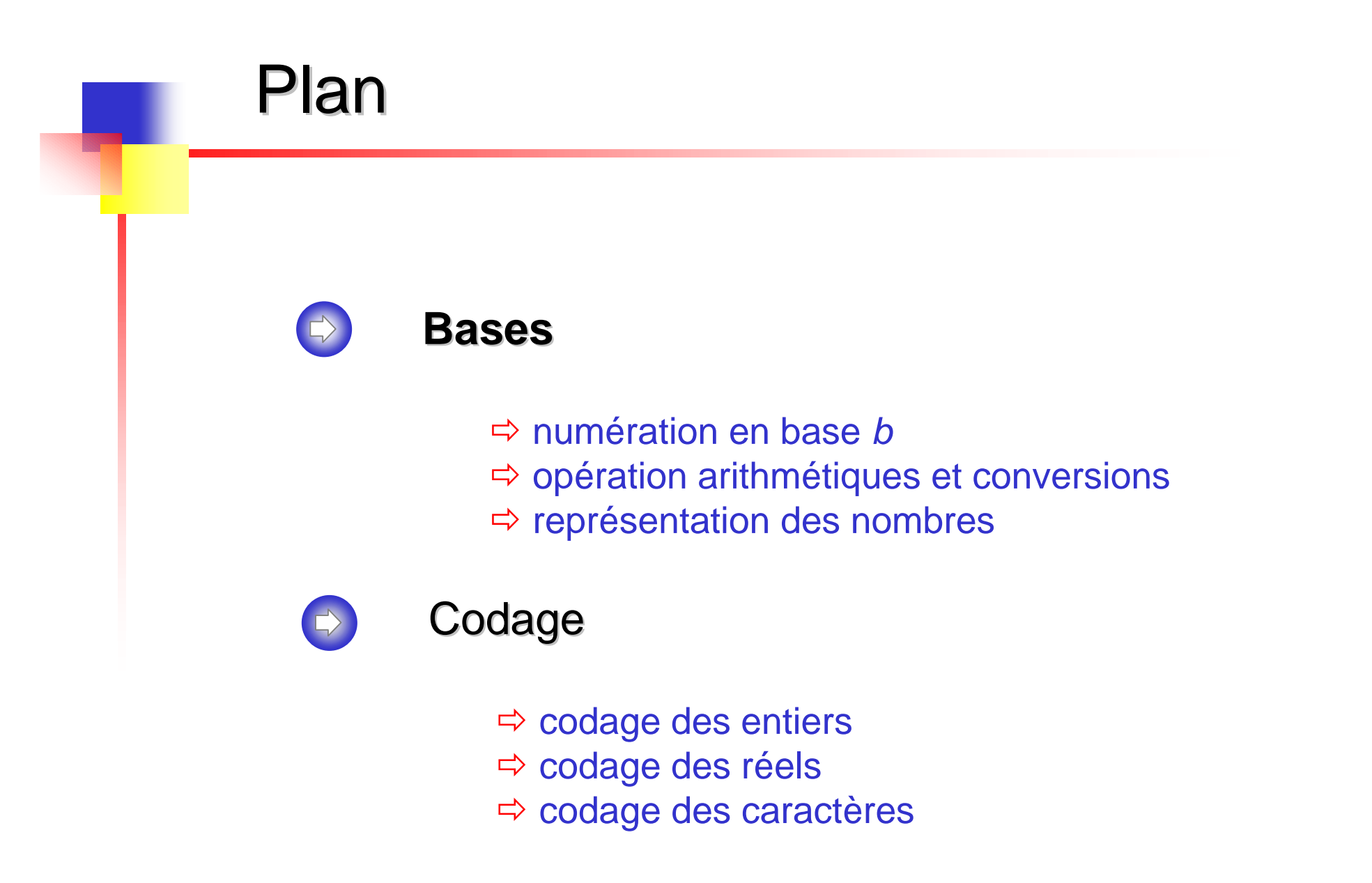

### Numération en base *b*

 $\Rightarrow$  Numérotation romaine

MCMXCIX : M vaut toujours 1000, C vaut 100…

 $\Rightarrow$  Numérotation arabe : représentation positionnelle

 $\Rightarrow$  la rang de chaque chiffre indique son poids

- $\Rightarrow$  dans 1999 le 9 le plus à droite vaut 9, le deuxième 90...
- $\Rightarrow$  la valeur d'un chiffre dépend de sa position

 $\Rightarrow$  Représentations courantes des nombres

 $\Rightarrow$  plusieurs bases : XXX<sub>b</sub> indique que le nombre XXX est écrit en base *b*  $\Rightarrow$  représentation usuelle : base 10  $\Rightarrow$  représentations courantes en informatique : bases 2 (**binaire**, interne), 8 (**octal**) et 16 (**hexadécima**l)

# Numération en base 2, 8, 10 et 16

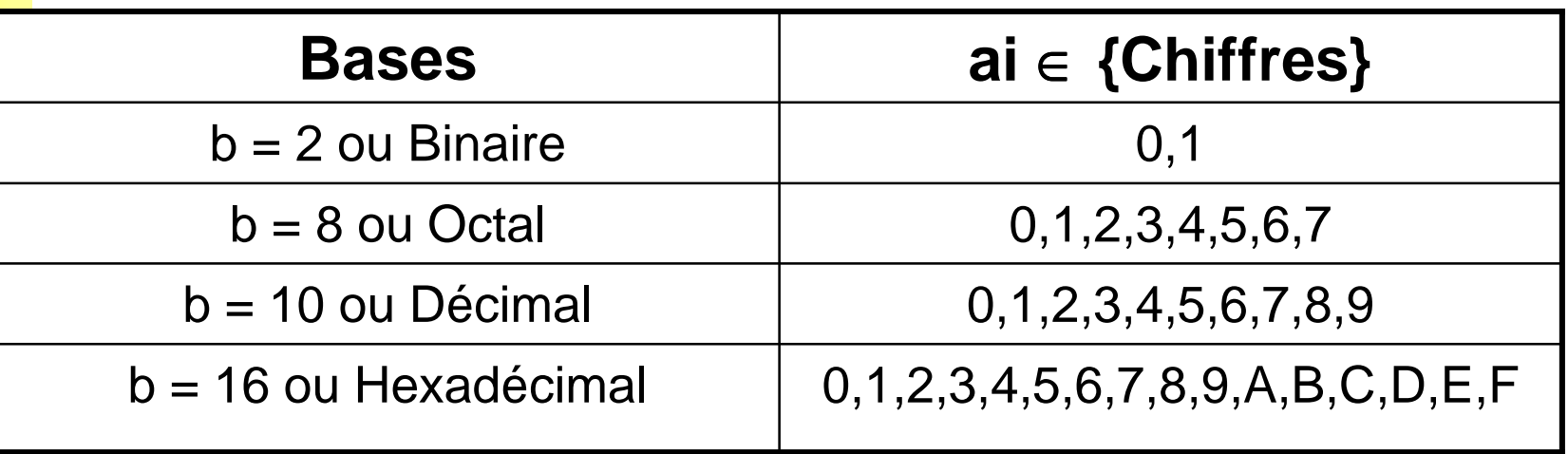

 $\Rightarrow$  **En base** *b* **on utilise** *b* **chiffres** 

 $\Rightarrow$  x = a<sub>n</sub>a<sub>n-1</sub>…a<sub>1</sub>a<sub>0</sub>  $\Rightarrow$  a $_{\textrm{o}}$  est le chiffre des unités

# Numération : exemples

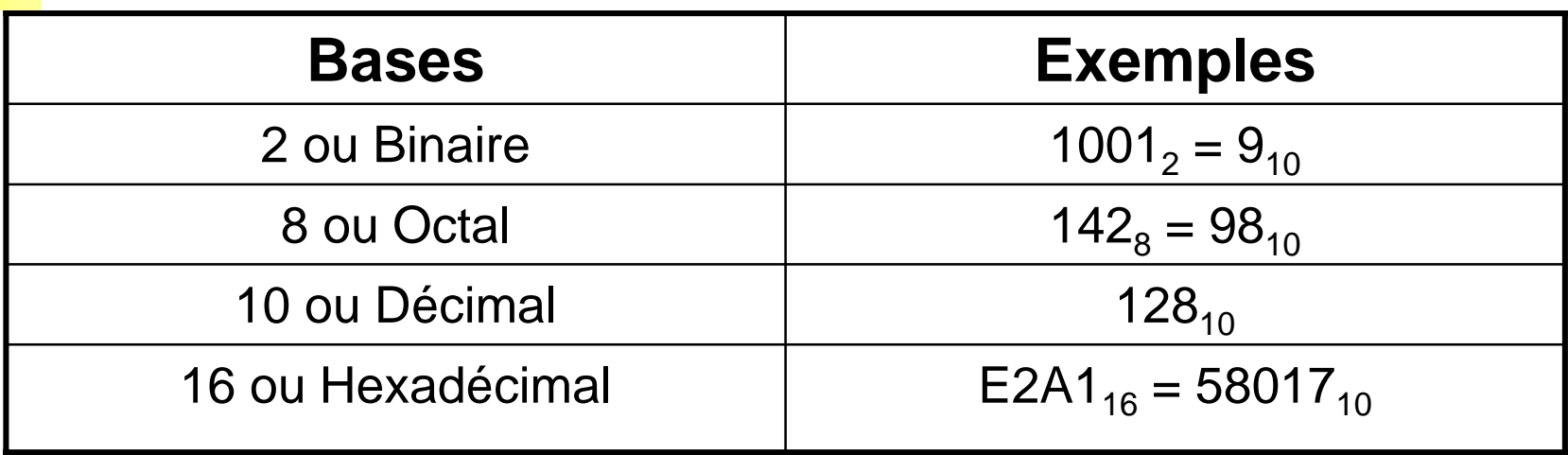

 $\Rightarrow$  Pour les bases supérieures à 10 on peut également introduire des symboles séparateurs :

système sexagésimal : longitude = 2°20'14''

 $\Rightarrow$  Exo1

#### Changement de base : b à 10

$$
\Rightarrow N_{(10)} = d_0.b^0 + \dots + d_i.b^i + \dots + d_n.b^n
$$

i : rang

 $\Rightarrow$  b': poids du chiffre

 $\Rightarrow$  le chiffre le plus à gauche est le chiffre de poids fort, celui le plus à droite le chiffre de poids faible

#### $\Rightarrow$  Exemple :

⇒ 
$$
143_{(5)} = 3*5^0 + 4*5^1 + 1*5^2 = 3+20+25 = 48_{(10)}
$$
  
\n⇒  $AB_{(16)} = 11*16^0 + 10*16^1 = 11+160 = 171_{(10)}$   
\n⇒  $1001_{(2)} = 1*2^0 + 0*2^1 + 0*2^2 + 1*2^3 = 1+0+0+8 = 9_{(10)}$   
\n⇒ le poids des chiffres en binaire et 1, 2, 4, 8, 16, 32, 64...

## Intervalle d'un nombre de *n* chiffres

 Avec *n* chiffres on peut coder en base *b*, la valeur maximale suivante (cas où tous les chiffres sont à la valeur maximale soit b-1)

$$
\begin{aligned}\n\text{Nmax}(10) &= (b-1).b^0 + \dots + (b-1).b^i + \dots + (b-1).b^{(n-1)} \\
&= (b-1) \cdot (1 + \dots + b^i + \dots + b^{(n-1)}) \\
&= b \cdot (1 + \dots + b^i + \dots + b^{(n-1)}) \cdot (1 + \dots + b^i + \dots + b^{(n-1)}) \\
&= b + \dots + b^i + \dots + b^n - (1 + \dots + b^i + \dots + b^{(n-1)}) \\
&= b^n - 1\n\end{aligned}
$$

Avec *n* chiffres on donc coder b <sup>n</sup> valeurs en base *b*

 $\Rightarrow$  Dans un ordinateur on code les nombres sur 8, 16 ou 32 bits

 $\Rightarrow$  8 bits : Nmax = 28 – 1 = 255 on peut coder 256 valeurs

```
\Rightarrow 16 bits : Nmax = 65 535 (65 000 couleurs...)
```

```
\Rightarrow 32 bit : Nmax = 4 294 967 296
```
# Kilo, Méga, Tera

 $\Rightarrow$  On utilise souvent en informatique Kilo, Mega at Tera.

 $\Rightarrow$  traditionnellement un Kilo vaut 1000 : 1Km = 1000m  $\Rightarrow$  en base 2, 1000 n'est pas une puissance de 2, on prend la valeur immédiatement supérieure

 $\Rightarrow$  1 Kilo = 2<sup>10</sup> = 1024  $\Rightarrow$  1 Mega = 2<sup>20</sup> = 1 048 576  $\Rightarrow$  1 Tera = 2<sup>30</sup> = 1 073 741 824

 $\Rightarrow$  Un octet est un regroupement de 8 bits

 $\Rightarrow$  1 Ko = 1024 octets 1 Mo = 1024 Ko  $\Rightarrow$  1 Go = 1024 Mo

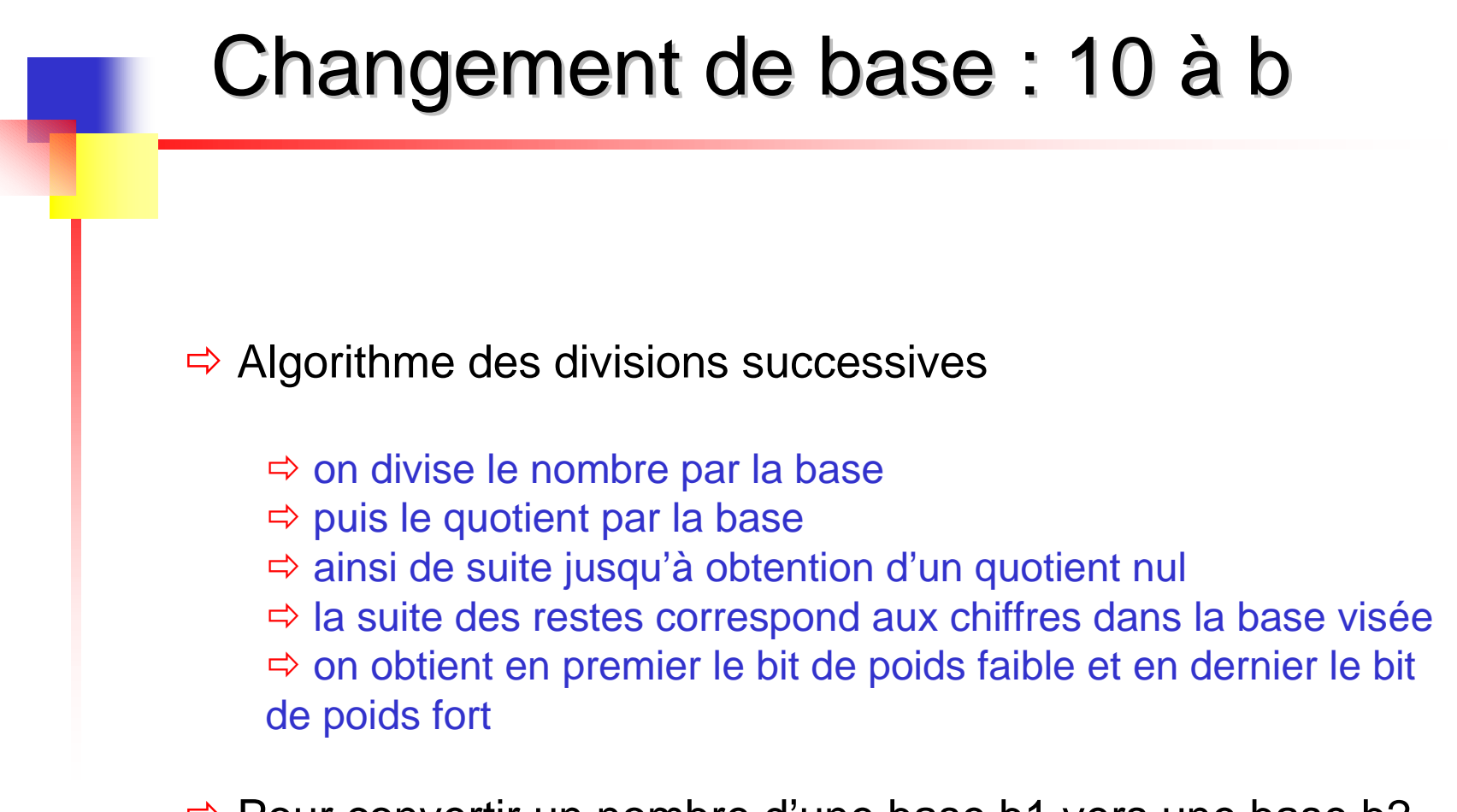

 $\Rightarrow$  Pour convertir un nombre d'une base b1 vers une base b2, il suffit de convertir le nombre de la base b1 en base 10, puis ce nombre en base 10 en base b2

#### Base 10 à 2 et 16 : exemples

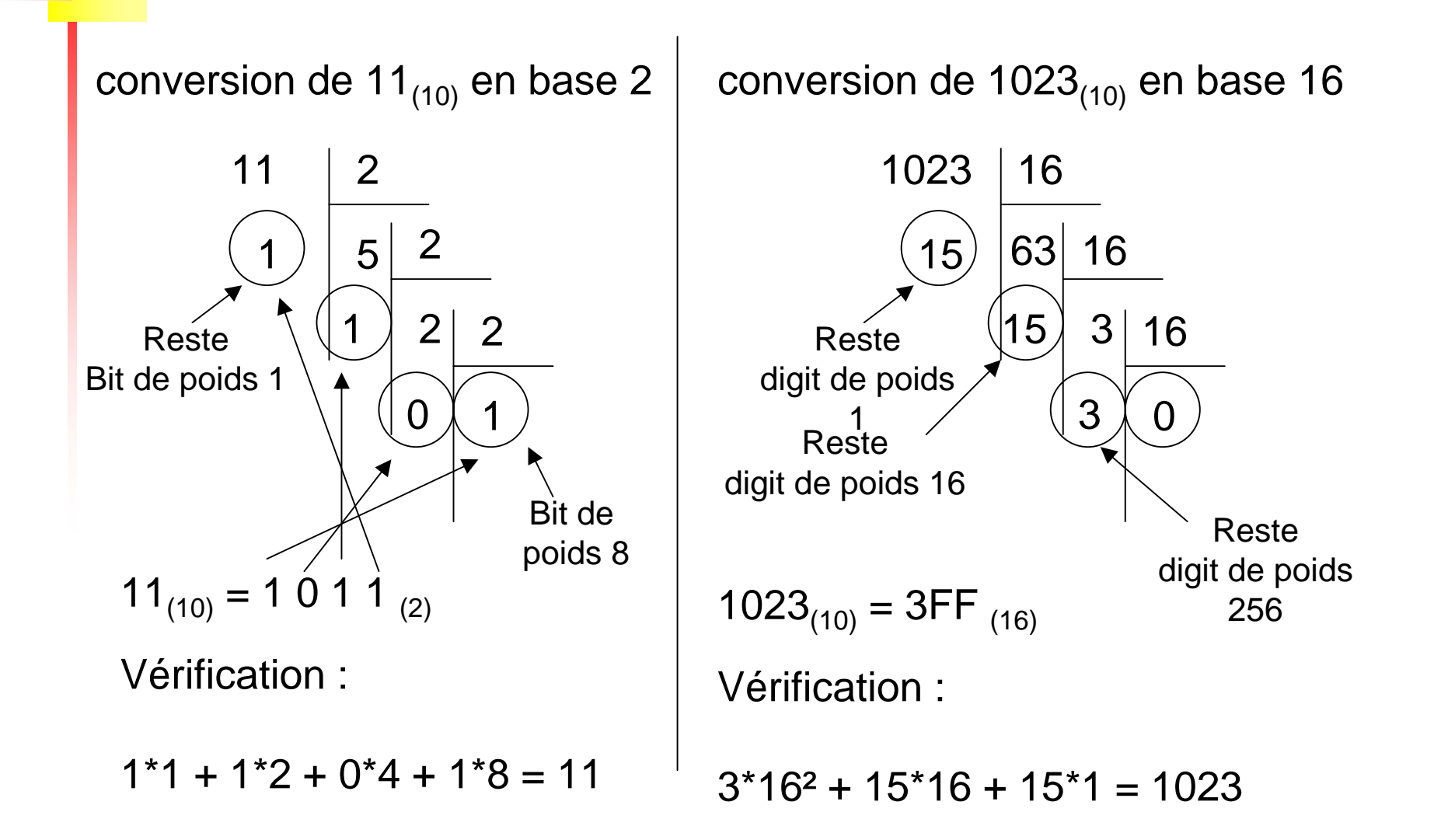

# Particularité : bases 2, 8 et 16 Particularité : bases 2, 8 et 16

 $\Rightarrow$  Bases correspondant à des puissances de 2 : conversions très faciles

 $\Rightarrow$  base 8 : découpage par blocs de 3 chiffres

 $\Rightarrow$  001 010 011 101  $\Rightarrow$  1 2 3 5 = 1235 $_{8}$ 

 $\Rightarrow$  base 16 : découpage par blocs de 4 chiffres

 0010 1001 1101  $\Rightarrow$  2 9 D = 29D<sub>16</sub>

 $\Rightarrow$  Pour simplifier la notation binaire on utilise en informatique la notation hexadécimale

 $\Rightarrow$  simplification de la lecture et écriture des adresses mémoires...

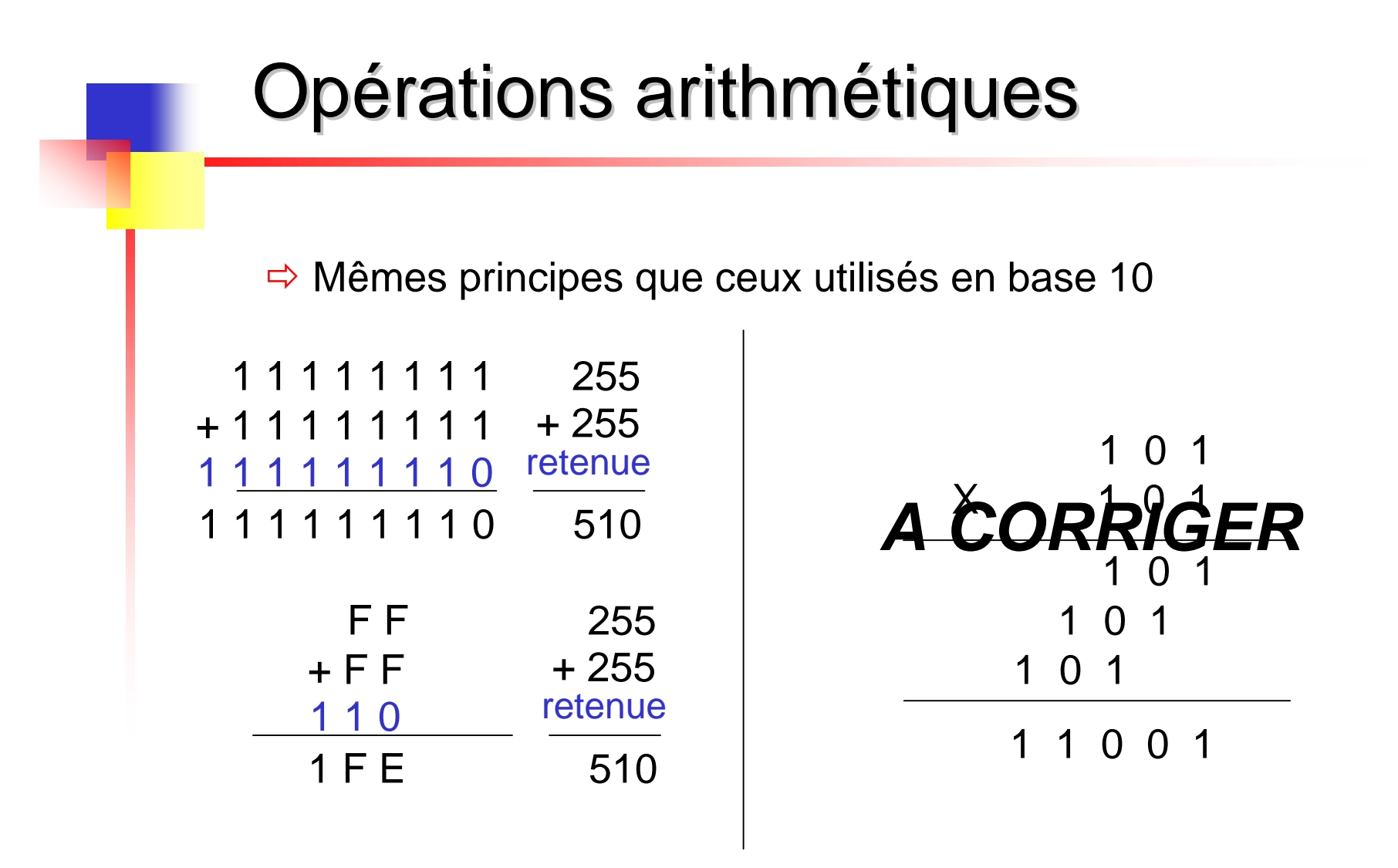

 $\Rightarrow$  Dans l'ordinateur, les opérations sont faites en base 2

 $\Rightarrow$  Il existe aussi des opérations logiques (Cours n°3)

#### Représentation des nombres

 $\Rightarrow$  Les nombres sont codés en binaire

 $\Rightarrow$  Pour les nombres fractionnaires

- $\Rightarrow$  on écrit la partie entière en binaire
- $\Rightarrow$  on garde la virgule

la partie décimale se décompose en puissances négatives de 2

 $\Rightarrow$  Exemple : 0,75 $_{10}$ 

 $\Rightarrow$  0,75  $*$  2 = 1,5 (on garde 1 reste 0,5)  $\Rightarrow$  0,5  $\hat{ }$  2 = 1 (on garde 1 reste 0 : terminé)

 $\Rightarrow$  0,75<sub>10</sub> = 0,11<sub>2</sub> = 1  $\pm$  2<sup>-1</sup> + 1  $\pm$  2<sup>-2</sup> = 1/<sub>2</sub> + 1/<sub>4</sub>

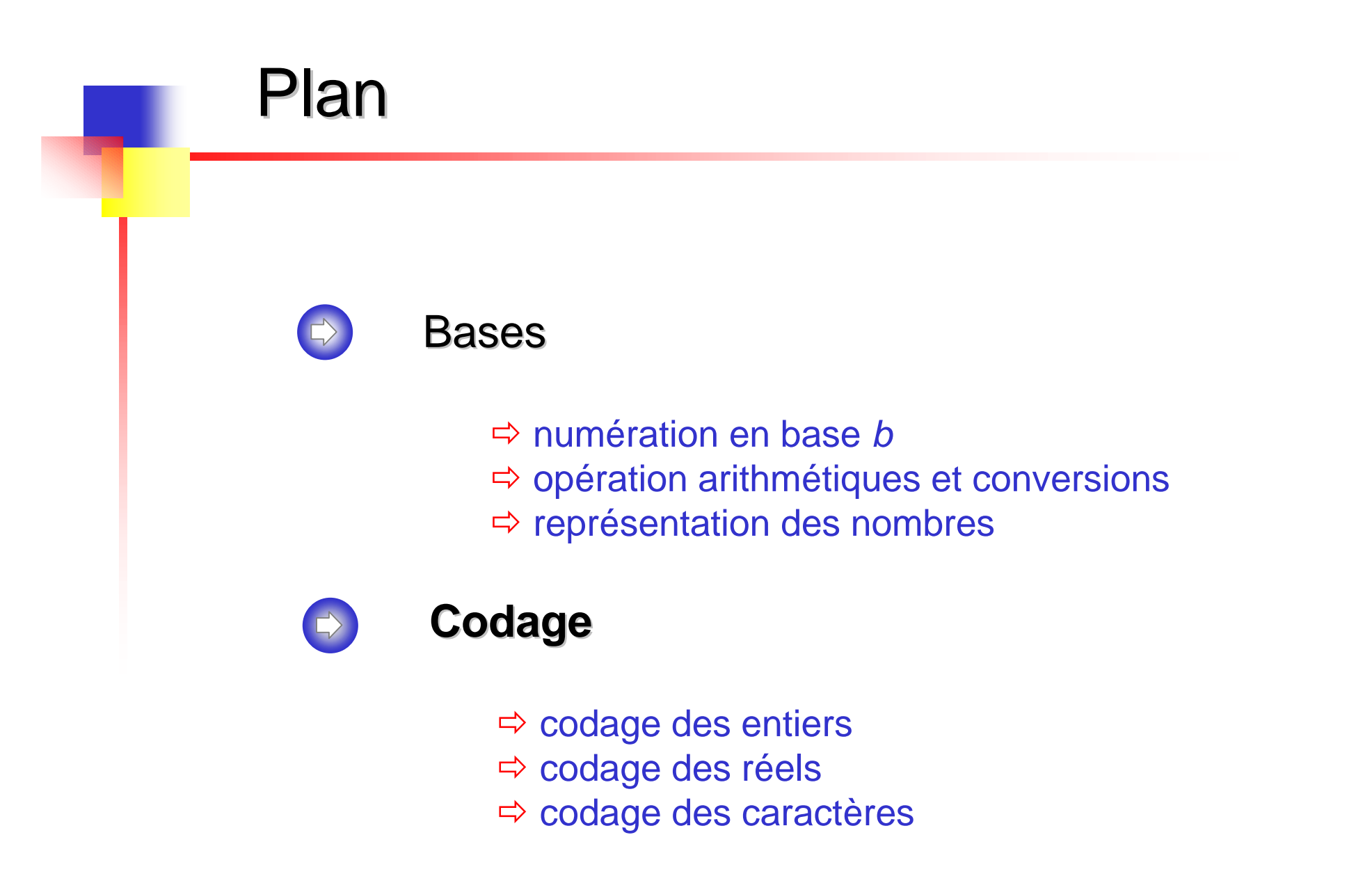

# Types d'informations Types d'informations

 $\Rightarrow$  Les types d'informations directement traitées par un processeurs sont :

 $\Rightarrow$  Les données

- **entiers** : entiers naturels et entiers relatifs
- **flottants** : décrivent les réels, simple et double précision
- **caractères**

 $\Rightarrow$  le codage de ces trois types est défini par des standards (normes spécifiées par des organisations internationales)

 $\Rightarrow$  Les instructions

leur codage est spécifique d'un processeur

#### L'information

Dans un ordinateur, l'information est numérisée (digitale)

 *L'information est la connaissance d'un état parmi un nombre fini d'états possibles*   $\Rightarrow$  Une information non numérisée est une information **analogique** : une grandeur physique continue (tension ou courant)

 $\Rightarrow$  L'unité de mesure de l'information est le bit

 *un bit est la quantité d'information liée à la connaissance d'un état parmi deux*  $\Rightarrow$  un bit d'information peut être représenté par un digit binaire prenant les valeurs 0 ou 1 rappel : avec *<sup>n</sup>* bits, on peut représenter 2n états

# Codage : dépassement de capacité

 $\Rightarrow$  Codage = représentation avec un nombre limité de bits

Problème pour le dépassement de capacité

 $\Rightarrow$  Exemple pour les entiers naturels

1 0 1 0 1 0 1 0 + 1 1 0 0 0 0 0 0 1 0 1 1 0 1 0 1 0 170 + 192 362 Représentation | Codage sur 8 bits 1 $0101010110$  $+ 11 100000000$  $10 | 1 | 0 | 1 | 0 | 1 | 0$ 

362 est trop petit pour être codé sur 8 bits

### Codage des entiers naturels

 Entiers naturels (*unsigned* en C) codés sur un nombre d'octets fixé (un octet = 8 bits)

 $\Rightarrow$  généralement 1, 2 (short en C) ou 4 (int ou long en C)

 $\Rightarrow$  Sur un octet on peut coder les nombres de 0 à 255 (2<sup>8</sup>) possibilités) : attentions aux dépassements (*overflow*)

 deux possibilités : ignorer l'overflow (tourne) ou provoquer l'exécution d'une routine particulière

 $\Rightarrow$  Nombre représenté en base 2, les bits sont rangés dans des cellules correspondant à leur poids, on complète à gauche par des 0

0 0 0 0 1 1 0 1 128 64 32 16 8 4 2 1

## Codage des entiers relatifs

 $\Rightarrow$  Problème : coder le signe du nombre

 $\Rightarrow$  Idée simple : introduire un bit de signe (0 : + ; 1 : -)

 $\Rightarrow$  sur 4 bits : 0110 = 6 et 1110 = - 6  $\Rightarrow$  sur n bits on code [-(2n-1-1),2n-1-1] : car on utilise n-1 bits pour coder le nombre

 $\Rightarrow$  Limitations de ce type de solution

 deux représentations pour 0 : 0000 ou 1000  $\Rightarrow$  addition difficile alors que c'est l'opération la plus utilisée (extraction du signe, test pour faire une addition ou une soustraction, calcul du nouveau signe)

 $\Rightarrow$  Pour simplifier l'addition on représente les entiers négatifs en complément à 2

# Complément à deux

 $\Rightarrow$  La représentation de  $-x$  est obtenue par le complément à deux de x

- $\Rightarrow$  on code en binaire sa valeur absolue  $\Rightarrow$  on complémente (inverse) tous les bits  $\Rightarrow$  on ajoute 1
- $\Rightarrow$  Exemple : pour x = 22 sur 1 octet
	- $\Rightarrow$   $X = 00010110$ : on complémente  $\Rightarrow$  1 1 1 0 1 0 0 1 : on ajoute 1  $\Rightarrow$  $-X = 1 1 1 0 1 0 1 0$

 $\Rightarrow$  Le premier bit d'un nombre indique son signe, s'il est négatif, son complément permet de retrouver sa valeur absolue

# Complément à 2 et entiers relatifs

 $\Rightarrow$  En machine les nombres négatifs sont directement codés en complément

- soustraction : on complémente la deuxième opérande et on effectue une addition
- addition et soustraction : un seul circuit réalisant l'addition
- $\Rightarrow$  on ne considère pas le signe des nombres

 Représentation non complètement symétrique : le plus petit nombre n'a pas d'opposé : sur n bits

le plus grand entier positif est **2n-1-1**

le plus petit entier négatif est **- 2n-1**

#### Entiers relatifs : exemple Entiers relatifs : exemple

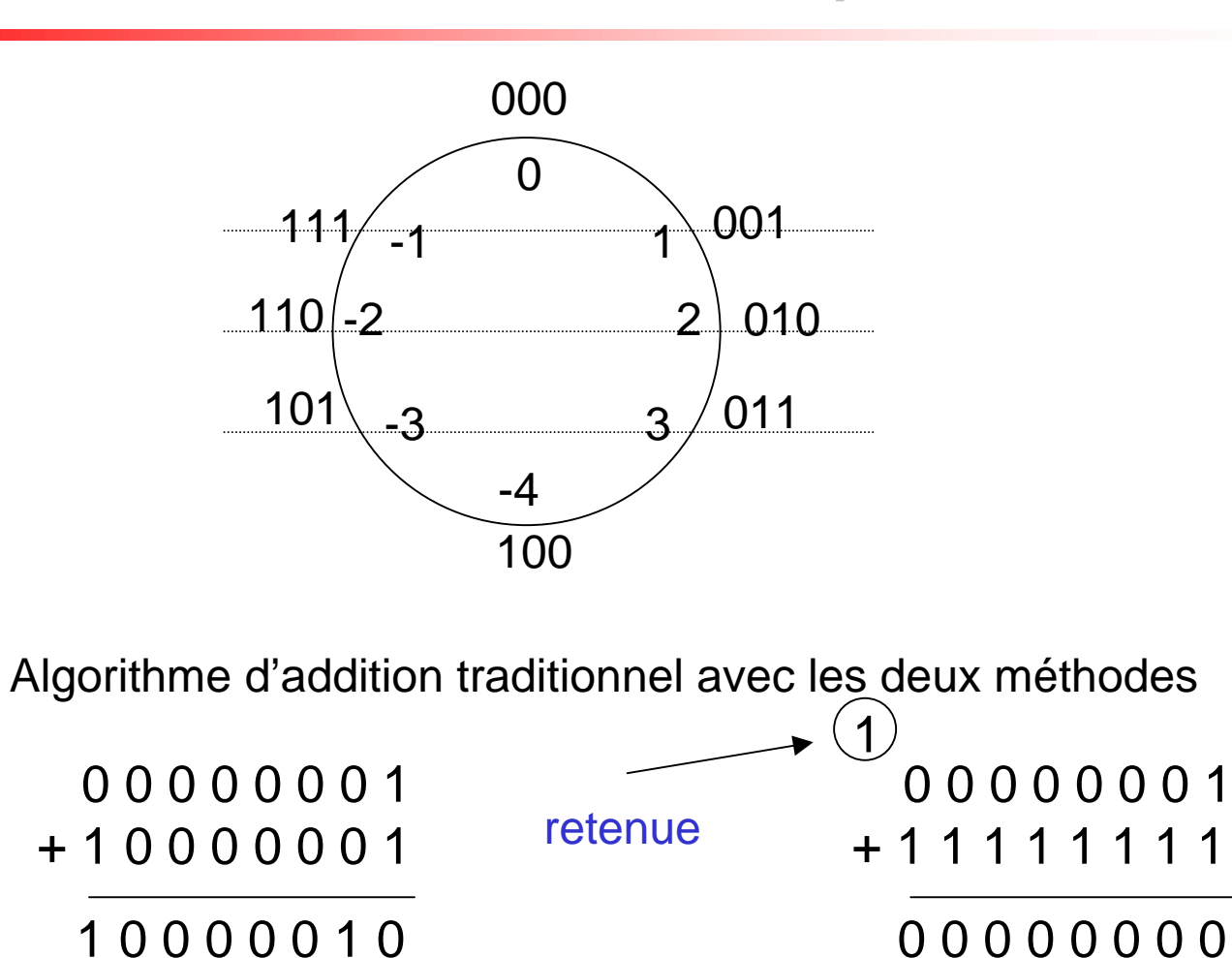

 $+1 -1 = -2$  la méthode simple du bit de signe ne fonctionne pas

 $+1 -1 = 0$  la méthode du complément à deux fonctionne

### Codage des réels : virgule flottante

 $\Rightarrow$  Par exemple codifié 3,25 qui s'écrit (11,01)<sub>2</sub>

 $\Rightarrow$  première machine = virgule fixe : nombre séparé en deux parties (chiffres avant et après la virgule)

 $\Rightarrow$  **Depuis les années soixante : virgule flottante** 

 $\Rightarrow$  flottant stocké sous la forme M  $*$  B<sup>E</sup> M : Mantisse ; B : Base ; E : Exposant  $\Rightarrow$  exemple : 123 . 10<sup>3</sup> = 123 000

 $\Rightarrow$  Représentation IEEE 754 (signe 1 bit, exposant et mantisse sur 32 ou 64 bits pour simple et double précision)

 SM : signe de la mantisse : 1 bit Eb : exposant biaisé : 8 ou 11 bits  $\Rightarrow$  M : Mantisse : 23 ou 52 bits  $\Rightarrow$  SM | Eb

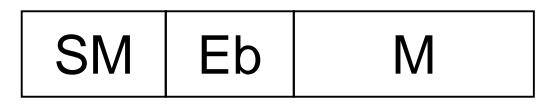

#### Mantisse et exposant

 $\Rightarrow$  Signe : bit de poids fort (0 = + ; 1 = -)

#### **⇒ Exposant**

 $\Rightarrow$  placé avant la mantisse pour simplifier les comparaisons (pour ceci il ne doit pas être représenté en complément à deux : 2-1 > 2)  $\Rightarrow$  sans signe mais biaisé de 127 (simple précision) :

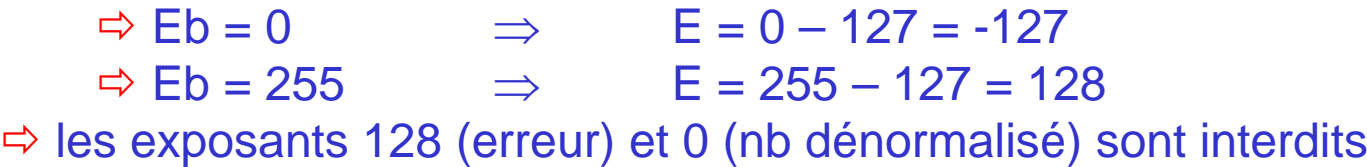

#### $\Rightarrow$  Mantisse

 $\Rightarrow$  normalisée : bit de poids fort n'est pas 0 et un seul chiffre avant la virgule  $\Rightarrow$  ex : 11,01 = 1,101 \* 21

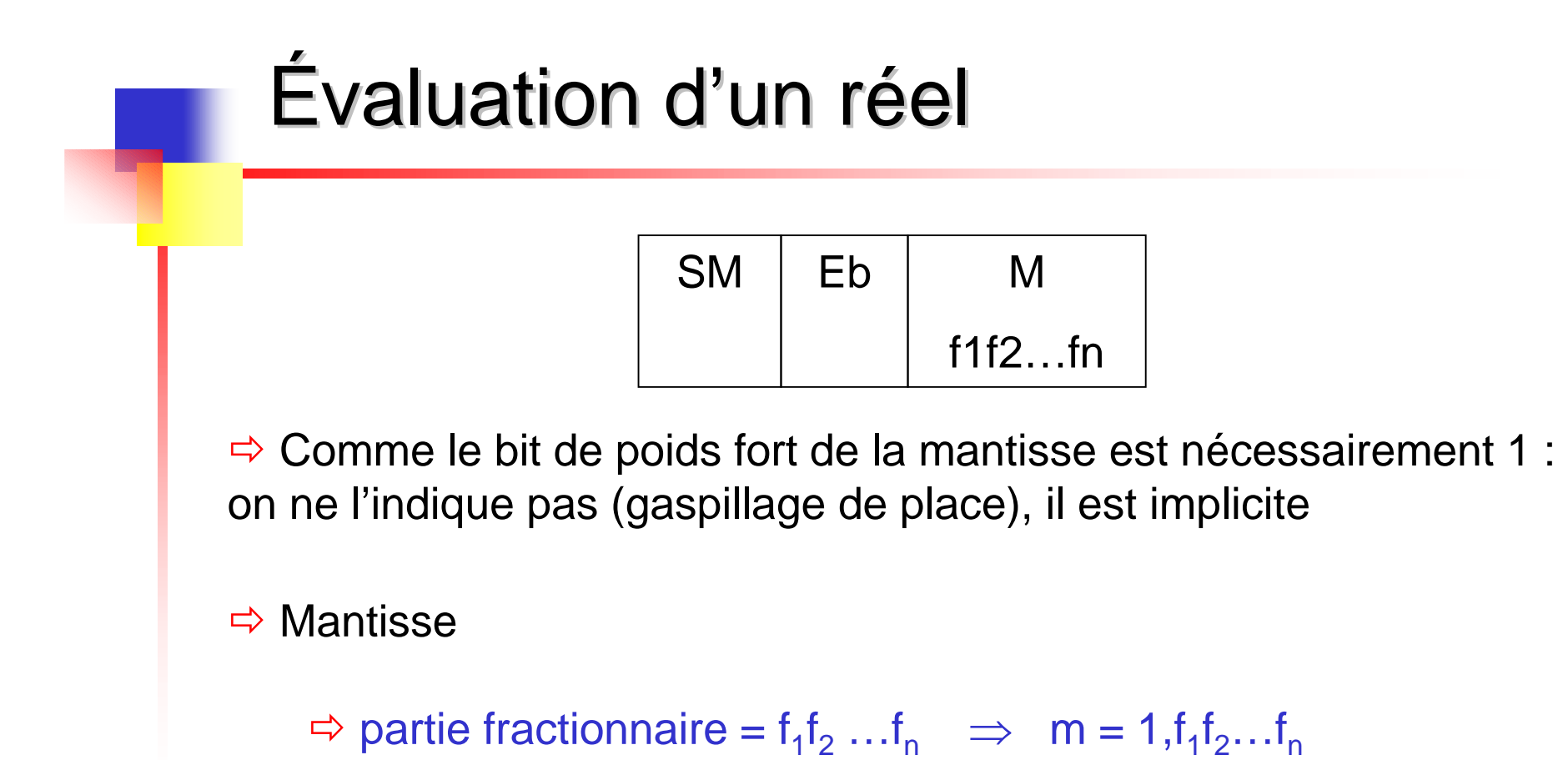

 $\Rightarrow$  nombre  $x = (-1)^{SM} * 1$ , M  $* 2^{Eb-127}$ 

 $\Rightarrow$  Exemple

 $\Rightarrow$  x = (-2,5)<sub>10</sub> = -1,01\*2<sup>1</sup><sub>2</sub> (SM = 1; Eb = 1000 0000; M = 01)

## Opérations

 $\Rightarrow$  Additions et soustractions

 $\Rightarrow$  il faut que les exposants aient la même valeur

 $\Rightarrow$  exemple : 3  $*$  10<sup>3</sup> + 9,98  $*$  10<sup>5</sup> =

- $\Rightarrow$  on dénormalise : 3 \* 10<sup>3</sup> = 0,03 \* 10<sup>5</sup>
- $\Rightarrow$  on additionne les mantisses : 0,03 + 9,98 = 10,01

 $\Rightarrow$  on normalise : 10,01 \* 10<sup>5</sup> = 1,001 \* 10<sup>6</sup>

#### $\Rightarrow$  Multiplications et divisions

 $\Rightarrow$  on additionne ou on soustrait les exposants

 $\Rightarrow$  on multiplie les mantisses

 $\Rightarrow$  on normalise le résultat

 $\Rightarrow$  Nombre infini de valeurs dans un intervalle : codées avec un nombre fini de bits  $\Rightarrow$  problème de précision (arrondi)

#### Codage des caractères

 $\Rightarrow$  Caractères : symboles alphanumériques (& , . A 5 …)

- $\Rightarrow$  données non numériques (l'addition n'a pas de sens)
- $\Rightarrow$  comparaison ou tri utile
- $\Rightarrow$  table de correspondance entre les nombres et les caractères

Code ASCII (American Standard Code for Information Interchange )

 7 bits pour représenter les caractères (ASCII étendu = 8 bits) 0 (00) à 31 (1F) : caractères spéciaux : sauts, bips…  $\Rightarrow$  48 à 57 : chiffres dans l'ordre (valeur = 4 bits de poids faible) 65 à 90 les majuscules et 97 à 122 les minuscules (on modifie le 5ème bit pour passer des majuscules aux minuscules : +32)…

 $\Rightarrow$  En machine on accède aux mots par octet

ASCII étendu : caractères accentués…

Compatibilité : nécessaire d'expliciter le codage utilisé : *iso-latin-1*

#### Code ASCII

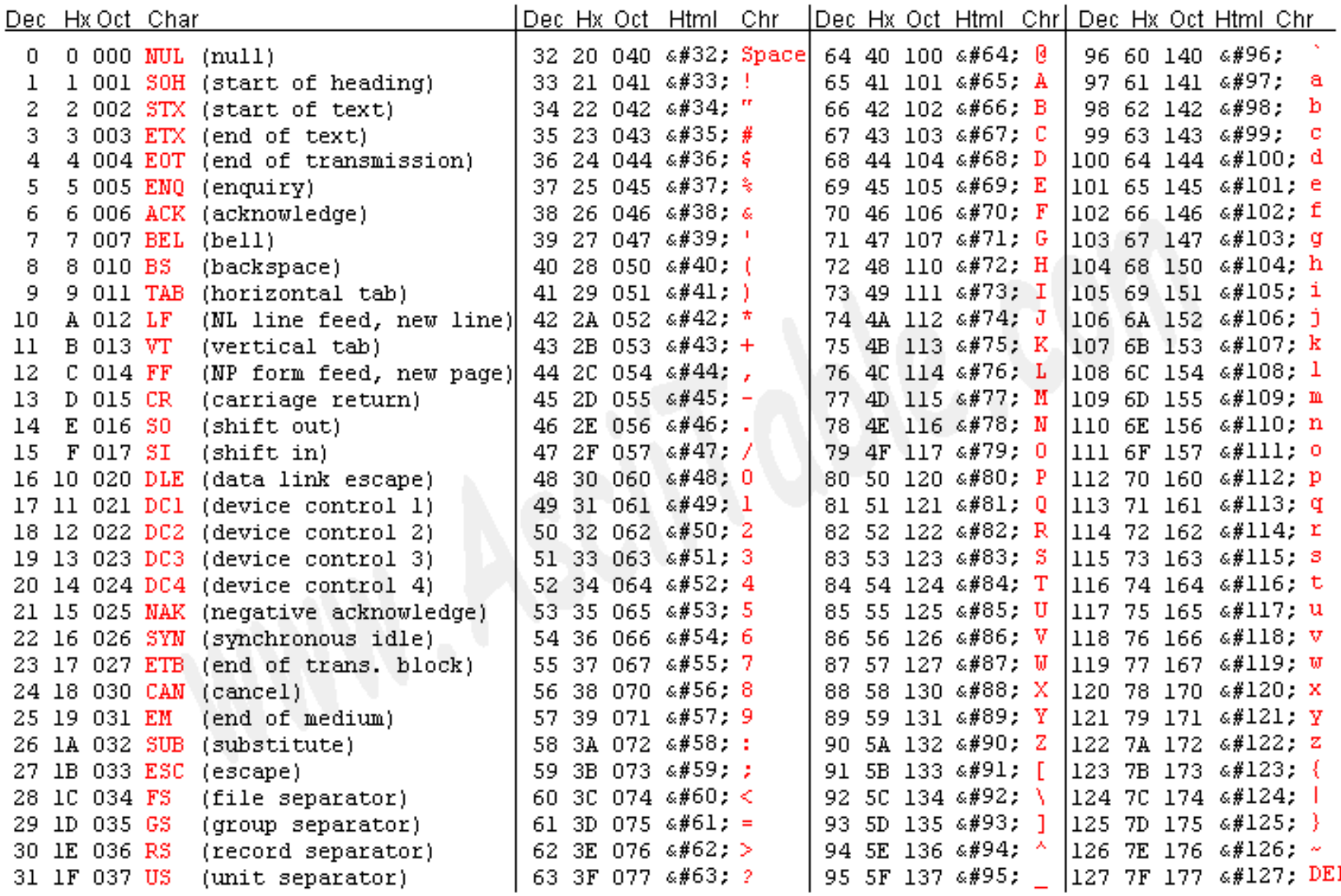

Source: www.asciitable.com